# **TROUBLESHOOTING GUIDE** Kuando Busylight Combi **!**

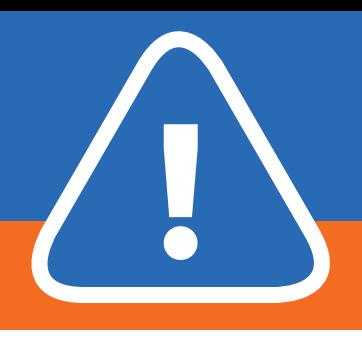

#### **I can't get a dial tone in the headset**

Check the [installation guide](http://www.unifiedcommunications.com/documents/pdf/busylight-combi-installation-guide.pdf) to ensure proper installation.

The two selection switches on the side of the Busylight box have the factory setting "I". Move them both to "II" and check if the problem is solved.

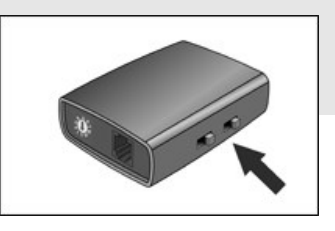

#### **Busylight doesn't light up during conversation in the headset**

Check the [installation guide](http://www.unifiedcommunications.com/documents/pdf/busylight-combi-installation-guide.pdf) to ensure proper installation.

Adjust the sensitivity controller on the turnwheel to find the level that suits your voice and your headset.

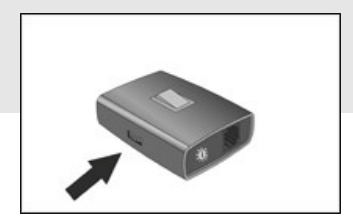

### **Busylight "flashes" or fades out too quickly**

The Busylight lamp fades out when there is a pause in the conversation and when the call is terminated. You can adjust how long the pause can last, before the lamp fades out.

In position "0" the light goes out after 3.5 seconds. Every step (0-9) increases the interval by 2 seconds.

#### **Busylight Combi only lights blue**

The Busylight box has a manual switch for a blue light. This is designed to be a Do Not Disturb indicator. If this switch is activated, it will override the red light for headset acitivity.

Please turn off the blue light to see the automatic red light for headset conversation.

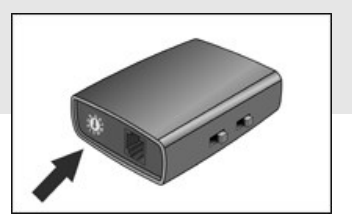

CHAT ONLINE

## **NEED SUPPORT?** 800.641.6416 *or*

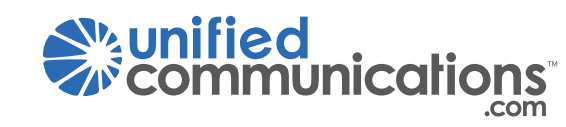